**このたびはテスト無線機をご利用いただき、誠にありがとうございます。**

### **デジタルワイヤレスインターカムシステム シリーズ 簡単取扱説明書 WD-D10**

# **1. 無線機の使い方**

## **1 電源を入れる**

#### **WD-D10BS**

WD-D10BS の AC アダプターを AC コンセントに差し込むと 電源が入ります。 ※電源を切るときは、AC アダプターを AC コンセントから抜きます。

#### **WD-D10PBS/WD-D10TR**

イヤホンマイクを装着した状態で、「電源]ボタンを 2 秒以上長押しします。 動作 LED(赤)、グループ LED、充電 LED が点灯します。

※電源を切るときは、動作 LED が消灯するまで [電源] ボタンを長押しします。

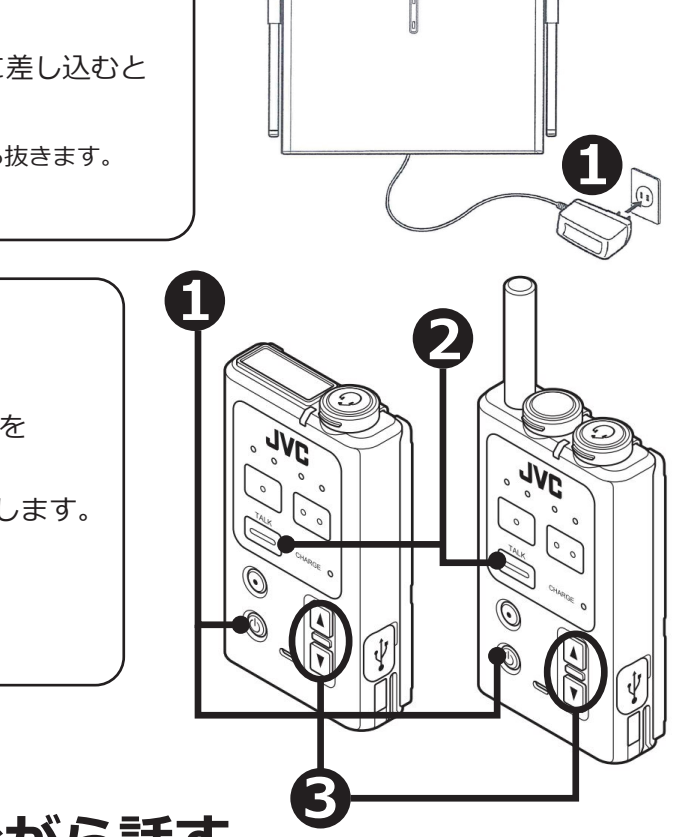

## **2 [TALK]ボタンを押しながら話す**

トランシーバーの電源を入れると、グループ通話モードになります。

トランシーバー本体またはコントロールマイクロホンの 「TALKT ボタンを押しながらマイクに向かって話します。 話し終わったら [TALK] ボタンをはなします。

※送信の最後に「どうぞ」と付け加えると、交互の会話がスムースです。 ※耳を痛めないよう、イヤホンを装着中は音量にご注意ください。

# **3 音量調節**

[▲]/[▼] ボタンを押して、適切な音量レベルに調節します。

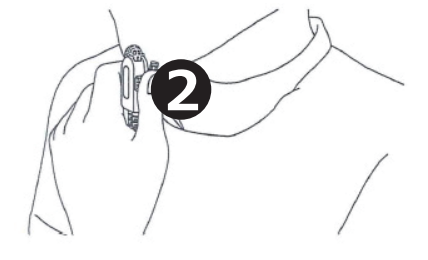

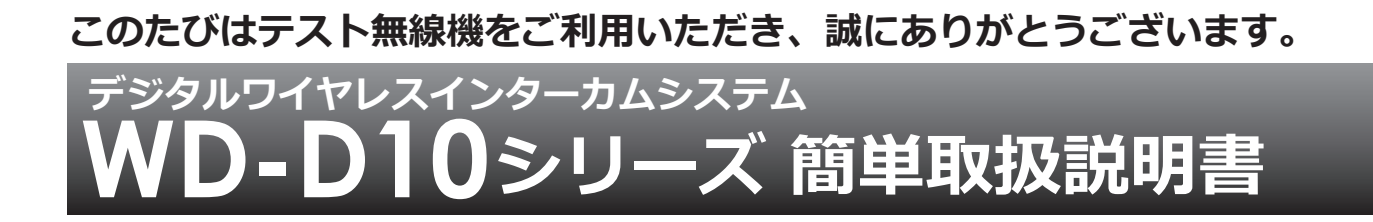

### **・圏外に移動したとき**

子機が親機接続エリアの圏外に移動したときは、動作 LED が赤色に点灯し、 [TALK]ボタンを押すと圏外お知らせ音(プーッ、プーッ・・・という音) がなります。親機に接続できる場所に移動してください。 親機に再接続されると動作 LED が緑色に点滅します。

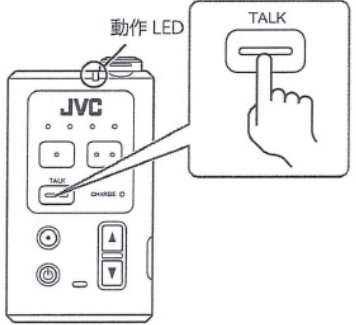

### **2.設置と通信**

親機をグループの中央に設置し、子機から親機が見えている状態ですと良好な通信が行えます。

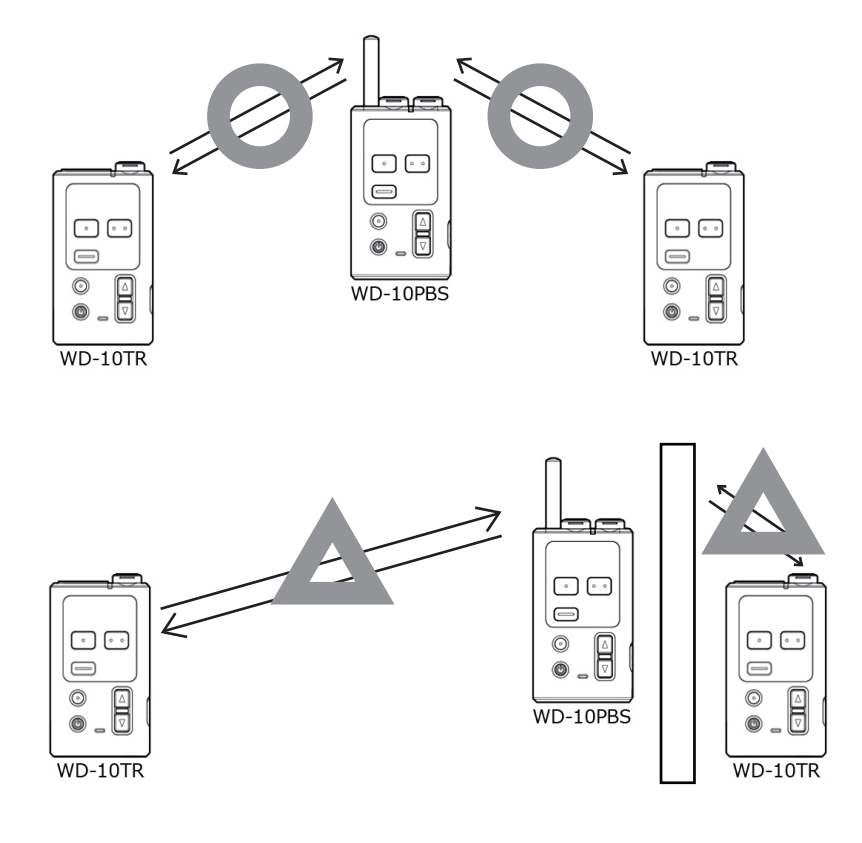

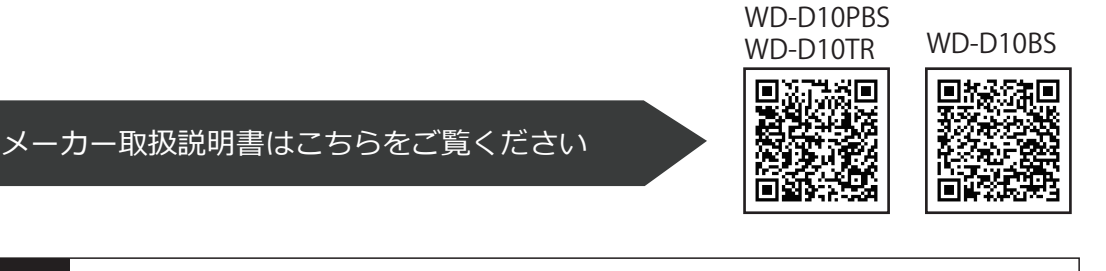

**三和システムサービス株式会社 〒330-0854 埼玉県さいたま市大宮区桜木町 2-477-3F 200120-0380-24**